#### OPS235:

#### Configuring a Network Using Virtual Machines – Part 2

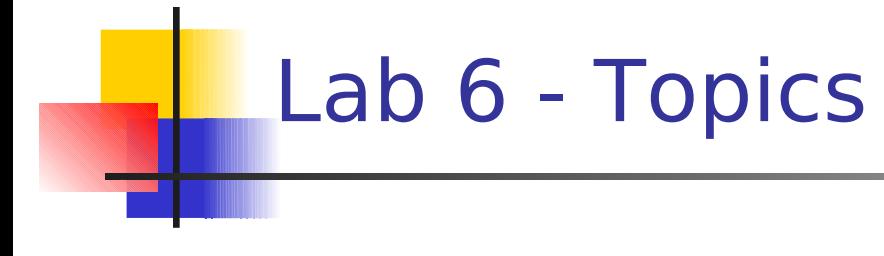

#### **Investigations 5 - 8**

- **Hostname Resolution**
- **Network Information Commands:** 
	- **Ifconfig**
	- **Route**
	- **arp**
	- **netstat**
- **E** Securing Networks **iptables**

#### Local Hostname Resolution

- As you may know, it is easier for humans to remember a series of words as opposed to an IP address.
- **DNS (Domain Name System) uses a distributed** data-base in order to act as translators of names to IP addresses to make it easier for Humans and computer processing.
- A similar technique can be used on a local-network basis. For example, accessing computer network by name as opposed to IP address.

#### Local Hostname Resolution

- List the steps to setup Local Hostname for all machines (including Vms) on your diskpack.
- **What commands would be affected by the** setup of Local Hostnames?

# Networking Tools

Explain the purpose and uses for each of the following commands:

- **ifconfig**
- **route**
- **arp**
- **netstat**

There is an interesting connection between investigations 7 and 8 in lab6:

- **Investigation 7 teaches the netstat** command to identify states and port information of running services.
- **Investigation 8 demonstrates the control of services** (via a firewall). The netstat command can be used to prove how these services are affected.

**• Various GUI applications can be used to** manipulate the Linux system's, firewall policies, but we will learn how to perform this operation from using the command:

#### **iptables**

**Therefore, we can learn the command to be** proficient in both Graphical and Text-based Linux servers.

Iptables are a list of rules:

**These rules are placed into "chains"** where data that is sent into, out of, or through the computer is compared against this chain (rules) to take action.

Ip chains consist of:

- **Filters** (OUTPUT, INPUT, FORWARD)
- **Conditions** (ACCEPT, DROP, LOG)
- **Options** (change policy, insert policy, list policies, reset to default, port number, protocols, etc)

Using iptables:

- **How to display info?** / reset to default?
- **How to block incoming traffic?**
- What is the standard port number for the World-Wide-Web?
- **How to log outgoing traffic via the World** Wide Web? Where to view logging information?